# **TimeSleuth Crack Keygen**

# [Download](http://evacdir.com/gourmand?ZG93bmxvYWR8VjFXTjNRM2NueDhNVFkxTkRVMU9UY3dNbng4TWpVNU1IeDhLRTBwSUZkdmNtUndjbVZ6Y3lCYldFMU1VbEJESUZZeUlGQkVSbDA=/cohorts/sebastien/eletrick.VGltZVNsZXV0aAVGl)

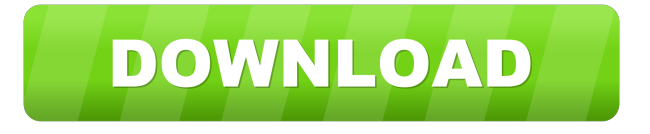

#### **TimeSleuth Crack+ Product Key For PC 2022 [New]**

TimeSleuth Cracked Version is a tiny utility, designed as a school project mostly, that enables you to log and view user activity on a computer. While it may not be the best choice for the corporate environment, it may provide some insight on how you are spending your time in front of the PC. Track your activity and view the results in a user-friendly graph The application does not require installation, so simply download and launch it to get started. The program comes with an intuitive interface that consists of a single window interface where you can toggle the tracking on and off and view the results in a graph. It is worth mentioning that you can customize the graph to provide the most relevant information for your purpose. More precisely, you can set a date interval, include a delay when the tracking should start and specify if you prefer the view the icons, legend, instances and the name of the applications being used. As previously mentioned, the graph will be displayed in the bigger panel on the right side and includes all the programs that were used during the set interval. Depending on what settings you selected, the usage statistics are displayed with colors, names, legend and the total time used. On a side note, the shape of the graph cannot be edited. A tool that can help you figure out how you are using the PC Regardless of whether you are curious about how you are typically using your time in front of the computer or perhaps you want to eliminate distractions and improve overall productivity, TimeSleuth may be worth a try. WHAT IS IT ABOUT? A small utility designed as a school project, mainly. It enables you to log and view user activity on a computer. TimeSleuth works with one single window interface where you can toggle the tracking on and off. After logging and tracking user activity, the results can be viewed in a user-friendly graph. You can customize how the graph is displayed. In addition to the application icon, the time, the activity and the application name, you can also add the icon, the name and the activity of the user, if you choose to. You can also specify if you want to track the computer's CPU and memory. TimeSleuth is not an application to be used as a traffic monitoring tool. However, if you need a tool for that purpose, don't forget to check out our Monitoring app at ds-app.com. Please note that TimeSleuth is not an adware/spyware/

#### **TimeSleuth License Key Free [Updated-2022]**

The KDE utility that lets you set keyboard shortcuts. These shortcuts can be assigned to actions such as activating widgets, search results, file types, zoom level, move the focus to another window, minimize, restore the window and more. The keyboard shortcuts are specified by groups and they are stored in.kcontrol files. The KDE utility that lets you set keyboard shortcuts.

These shortcuts can be assigned to actions such as activating widgets, search results, file types, zoom level, move the focus to another window, minimize, restore the window and more. The keyboard shortcuts are specified by groups and they are stored in.kcontrol files. 0.29 Beta 5 for Windows We are pleased to announce the release of 0.29 Beta 5 for Windows. We have fixed some bugs, improved stability and added some new features. The UI is also ready for testing by the community, so let us know if you come across any issues. Quick launch menu Now you can access your default KDE settings from the context menu of any executable file or folder. This will help you to access different settings in the future with less effort. Bugfixes The shortcut to drag&drop items on the desktop was not working correctly. It has been fixed. If your system was not able to load a default.kcontrol file (e.g. if the file was missing or wasn't created correctly) you will now get a notification that a default.kcontrol file was not found. Fixed some bugs which caused an error message to appear when opening the "Change Screen Saver". Description: Starts a new service instance. One of the service parameters can be set using the Settings dialog. Action: Starts the service instance. StartService( string, string, string, string, string ) Parameters: Name Description Required? Default service Service instance to start. Can be any name, including the name of the executable file. Yes options Options to be set by the user. Can be any type, including a list of strings. No description Description to be shown in the tray icon. Yes servicepath The path to the executable file that starts the service. Optional service-description Description to be shown in the tray icon. No StartService( string, string, string, string, string, string ) Parameters: Name Description Required? Default service Service instance 1d6a3396d6

## **TimeSleuth Crack + Full Version**

Most applications today have some sort of "record" option where you can set a time limit of what you can do in the application. Download: TimeSleuth Similar Software of TimeSleuth : None found Features of TimeSleuth Similar Software of TimeSleuth : 1. TimeSleuth is a tiny utility, designed as a school project mostly, that enables you to log and view user activity on a computer. While it may not be the best choice for the corporate environment, it may provide some insight on how you are spending your time in front of the PC. 2. Track your activity and view the results in a user-friendly graph 3. The application does not require installation, so simply download and launch it to get started. The program comes with an intuitive interface that consists of a single window interface where you can toggle the tracking on and off and view the results in a graph. 4. It is worth mentioning that you can customize the graph to provide the most relevant information for your purpose. More precisely, you can set a date interval, include a delay when the tracking should start and specify if you prefer the view the icons, legend, instances and the name of the applications being used. 5. As previously mentioned, the graph will be displayed in the bigger panel on the right side and includes all the programs that were used during the set interval. Depending on what settings you selected, the usage statistics are displayed with colors, names, legend and the total time used. On a side note, the shape of the graph cannot be edited. 6. A tool that can help you figure out how you are using the PC 7. Regardless of whether you are curious about how you are typically using your time in front of the computer or perhaps you want to eliminate distractions and improve overall productivity, TimeSleuth may be worth a try.Q: How to solve authentication problem in sequelize with JWT and OIDC When i try to connect to my API via OIDC i get the following error. TypeError: undefined is not a function at createToken (/Users/matej.greši/Development/certifikaty/node\_modules/ms/lib/oauth.js:123:29) at createToken (/Users

### **What's New in the TimeSleuth?**

"Fast and intuitive" "Enables you to log and view user activity" "Graphs of your activity" "View how you are spending your time" "TimeSleuth is a tiny utility, designed as a school project mostly, that enables you to log and view user activity on a computer. While it may not be the best choice for the corporate environment, it may provide some insight on how you are spending your time in front of the PC." Here's how to get the most from your Windows 7 gadgets (The Windows 7 Show is your source for all things Windows 7). The Linux show is now over, for over a year now and I think I'm ready to start promoting the Windows 7 Show again! While this show has been dormant since the initial launch, I did make several improvements to the Windows 7 Show since then, including enhancements to the podcast (I do record it and then upload the segments) and rebranding it as The Windows 7 Show. With that out of the way, I'm back to that ever important, but admittedly boring topic how to use your gadgets to get the most out of your Windows 7 PC. So let's start off with an "A to Z" tour of your gadgets, shall we? Windows 7 has added several new features to the overall gadget story. The Windows 7 gadget has a number of features, the two most important ones being the ability to connect to a network and the addition of an integrated RSS reader, in addition to its in-built Facebook/Twitter/YouTube and other social networking features. But if you need to do something that's not possible with these inbuilt features, what do you do? You can download additional applications that can do the same function that the gadget natively does. Let's take a quick tour of the most popular applications that provide a "missing" function or a "missing feature" of the gadget. A quick trip to iTunes and you will see that your apps that run in a Windows 7 gadget are the same as any other Windows 7 app, the only difference being that they run in the gadget's sandbox. But this is a good thing, because apps running in the sandbox are isolated from your regular PC. Getting and using other applications in your gadget is as easy as getting any application in your regular PC. All you have to do is look for the application's icon in the app store for the gadget, then just double-click the app to launch it. The app will have all the same permissions as your regular apps. Here's a quick list of the most popular apps that are available for the gadget: GotoMeeting for Attendees: You can access and participate in a meeting from your PC, from your Windows 7 gadget, or from your Android, iPhone, iPad, or any other device that supports GoToMe

# **System Requirements For TimeSleuth:**

Supported Devices: About the Game: In New World, you lead a hero through a steampunk city, in search of those who were once your friends and family. Survive, create, and craft; your actions are the only factors that will determine the path of your adventure. Discover the story of a world on the verge of conflict, a world in search of the secrets of the Elder Days. New World presents an innovative new take on action adventure in an open world. FEATURES Challenging adventure: Survive,

Related links:

[https://www.palpodia.com/upload/files/2022/06/WwUI2lokiXEu8ffoq6bh\\_07\\_e0a43e233868091b63a451702aca2a7a\\_file.pdf](https://www.palpodia.com/upload/files/2022/06/WwUI2lokiXEu8ffoq6bh_07_e0a43e233868091b63a451702aca2a7a_file.pdf) <http://autorenkollektiv.org/2022/06/07/winmac-1107-crack-activation-code-latest-2022/> <http://www.ventadecoches.com/plocker-free-download/> <https://www.justformegadgetz.com/wp-content/uploads/2022/06/RHThreshold.pdf> <http://www.sogoodliving.com/wp-content/uploads/2022/06/kamposs.pdf> <http://satavakoli.ir/wp-content/uploads/2022/06/ormines.pdf> <http://jasaborsumurjakarta.com/wp-content/uploads/2022/06/kaiharo.pdf> [https://buyliveme.com/wp-content/uploads/2022/06/NJStar\\_Communicator.pdf](https://buyliveme.com/wp-content/uploads/2022/06/NJStar_Communicator.pdf) [https://mainemadedirect.com/wp-content/uploads/2022/06/Mgosoft\\_PCL\\_To\\_Image\\_Converter.pdf](https://mainemadedirect.com/wp-content/uploads/2022/06/Mgosoft_PCL_To_Image_Converter.pdf) <https://motofamily.com/izotope-idrum-crack/> <http://www.brickandmortarmi.com/atnotes-license-key-for-pc-latest-2022/> <https://flightdealscentral.com/oneclickfirewall-1-0-0-2-crack-activator-free-2022/> <https://thenationalreporterng.com/wp-content/uploads/2022/06/nortsar.pdf> <https://www.vakantiehuiswinkel.nl/process-killer-crack-2022/> <http://www.cristinacosta.com/start-button-tooltip-text-changer-crack-with-registration-code-download/> <https://ecafy.com/wp-content/uploads/2022/06/kimdarn.pdf> <https://serv.biokic.asu.edu/neotrop/plantae/checklists/checklist.php?clid=19253> <https://www.onk-group.com/nautica-screensaver-april-2022/> [https://socialspace.ams3.digitaloceanspaces.com/upload/files/2022/06/ZZiQAw1VFdfvpz4aRJJT\\_07\\_7a6f8150634f1b292b155](https://socialspace.ams3.digitaloceanspaces.com/upload/files/2022/06/ZZiQAw1VFdfvpz4aRJJT_07_7a6f8150634f1b292b15536f143f94c8_file.pdf) [36f143f94c8\\_file.pdf](https://socialspace.ams3.digitaloceanspaces.com/upload/files/2022/06/ZZiQAw1VFdfvpz4aRJJT_07_7a6f8150634f1b292b15536f143f94c8_file.pdf) <https://www.cch2.org/portal/checklists/checklist.php?clid=8831>